## *Printing Bills & Payment Receipts*

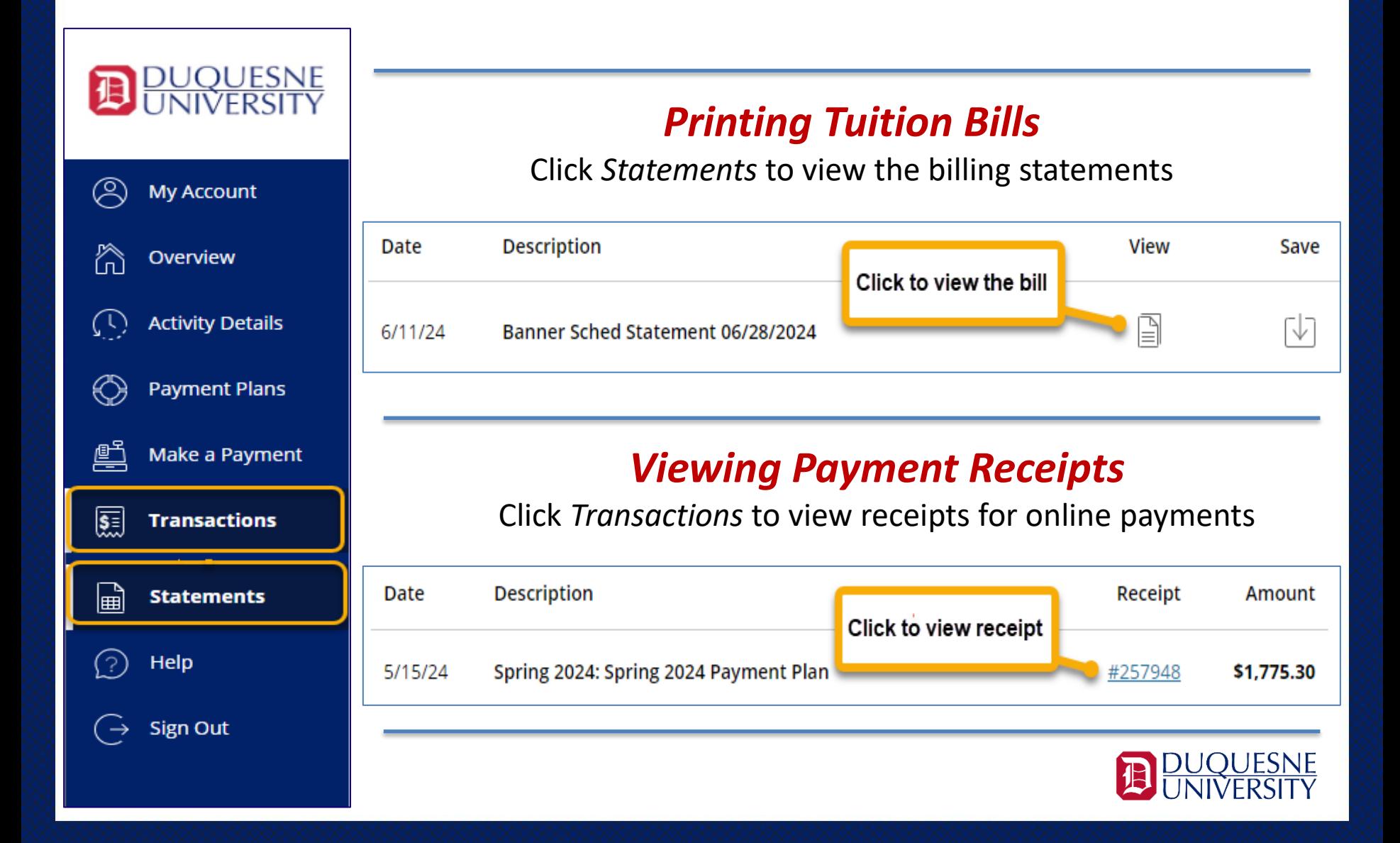